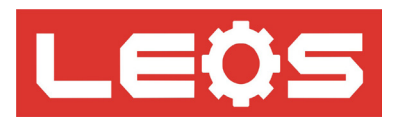

# **คู่มือการใช้งาน (User Manual)**

## Universal Transmitter Temperature

## Model : UTTE-1UQ

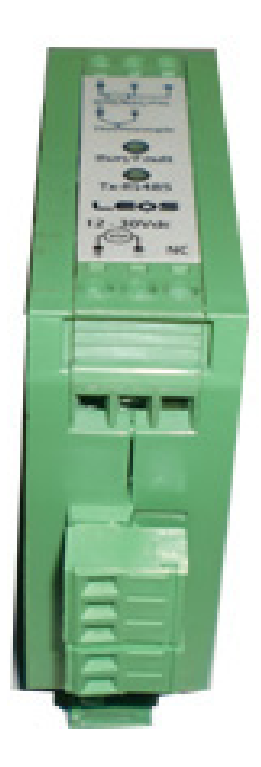

## Universal Transmitter Temperature UTTE-1UQ

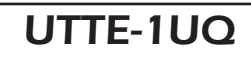

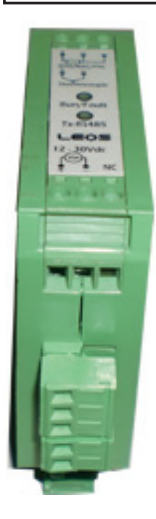

- lขนาด 25x 80 mm ลึก 85 mm DIN RAIL MOUNT
- $\bullet$ ใช<sup>้</sup>งานง่ายมาก สามารถกำหนดชนิดอินพุท เอาท์พุท ได<sup>้</sup>โดยใช<sup>้</sup> DIP SW ด<sup>้</sup>านข<sup>้</sup>าง หรือ ผู้ใช้กำหนดย่านเอง
- lรองรับ Universal Temperature Input ได้ 14 ชนิด คือ
	- PT 100 / 500 / 1000 ( DIN Type , ITS90 ) , 0 -75mV
	- NTC Thermistor , Resistance 0 2K , 0 -100K และ
	- เทอร์โมคัพเปิ้ล 8 ชนิด Type J / K / T / E / R / S / B / N
- lUniversal Analog Output 6 แบบ ในตัวเดียว คือ 4 20 mA ,0 20 mA , 0 10V, 0 5V, 2 10V , 1 5V
- lรองรับ Universal Input Range ผู้ใช้สามารถเลือกย่านอินพุทได้อิสระ เพื่อให้ได้ ANALOG OUTPUT ได้อย่าง เต็มประสิทธิภาพ 16 Bit
- l**Built -in RS485** Modbus RTU Protocol เพื่อการเชื่อมต่อไปยังระบบถัดไป และ ใช้กำ หนด CONFIG ได้

**การเลือกรุ่น UTTE -1UQ**

### **ข้อมูลจำ เพาะทางไฟฟ้า**

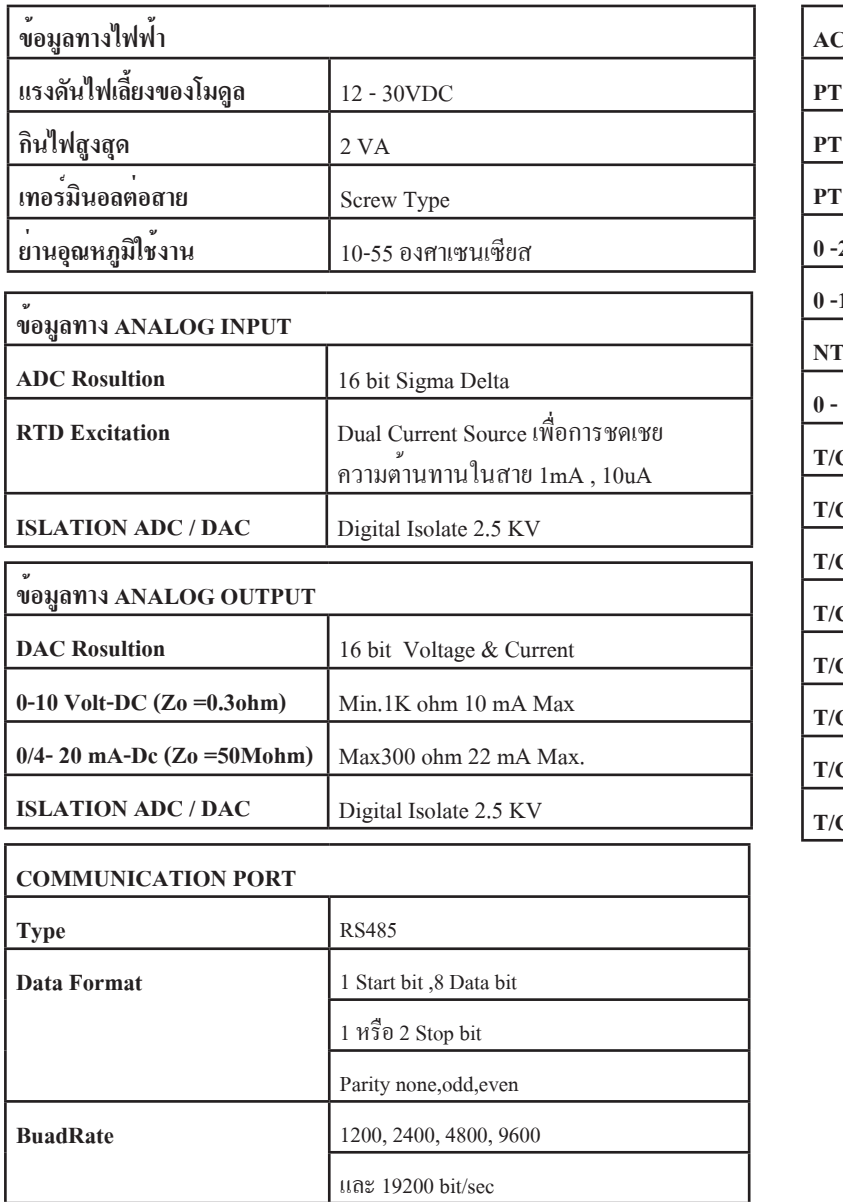

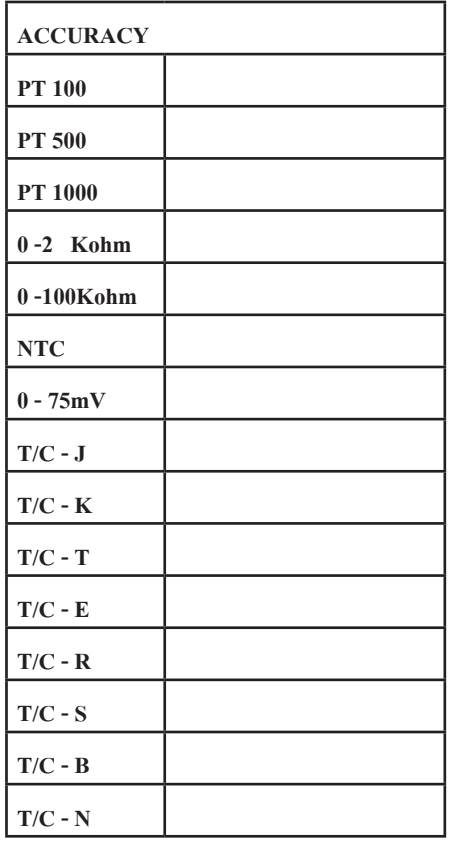

Protocol Modbus RTU

**# Node** 32 unit / Network

#### **การต่อสาย ( Wiring Diagram )**

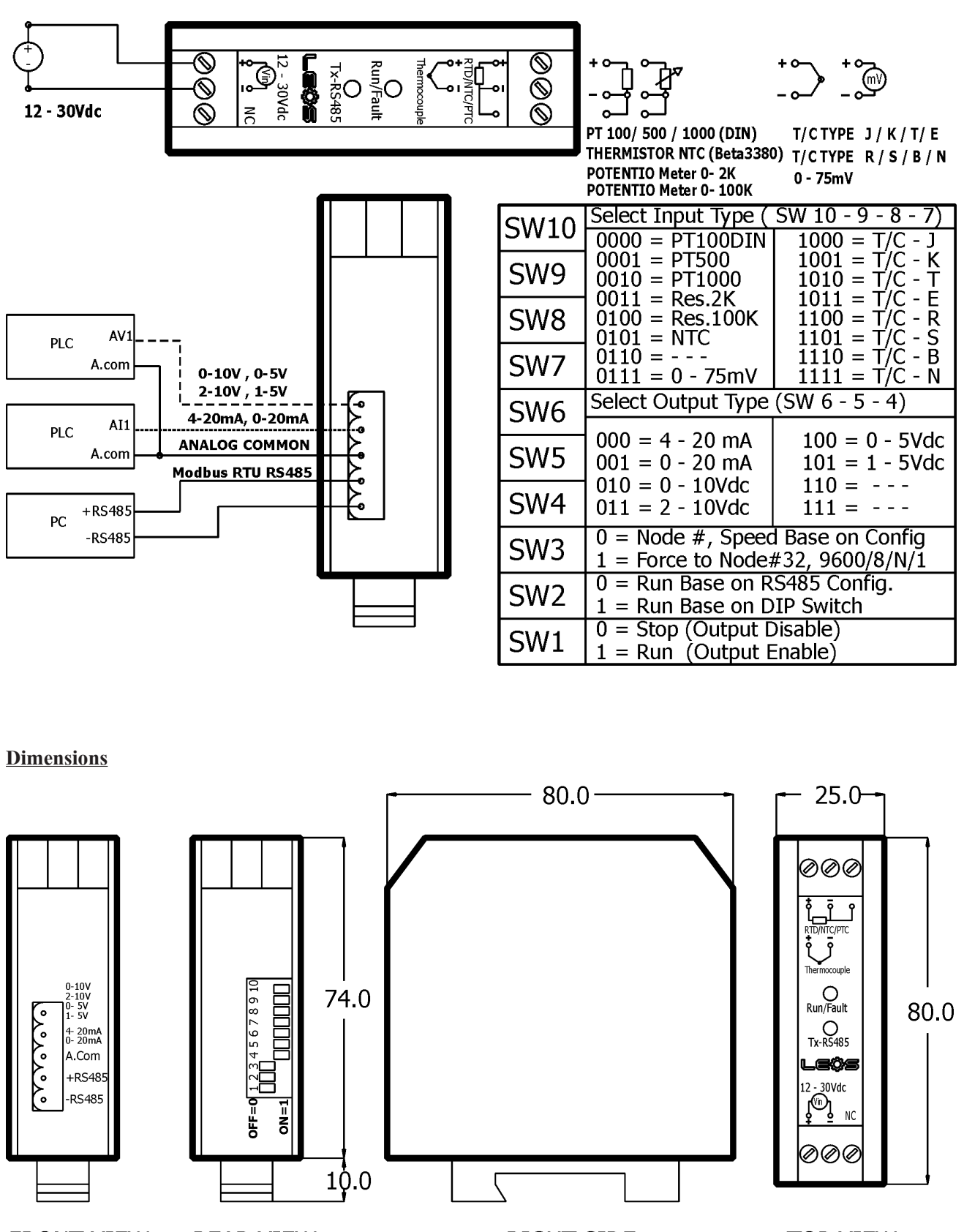

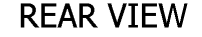

**RIGHT SIDE** 

**TOP VIEW** 

**Universal Transmitter** Jniversal Transmitter **Temperature Sensor** emperature Sensor

**3**

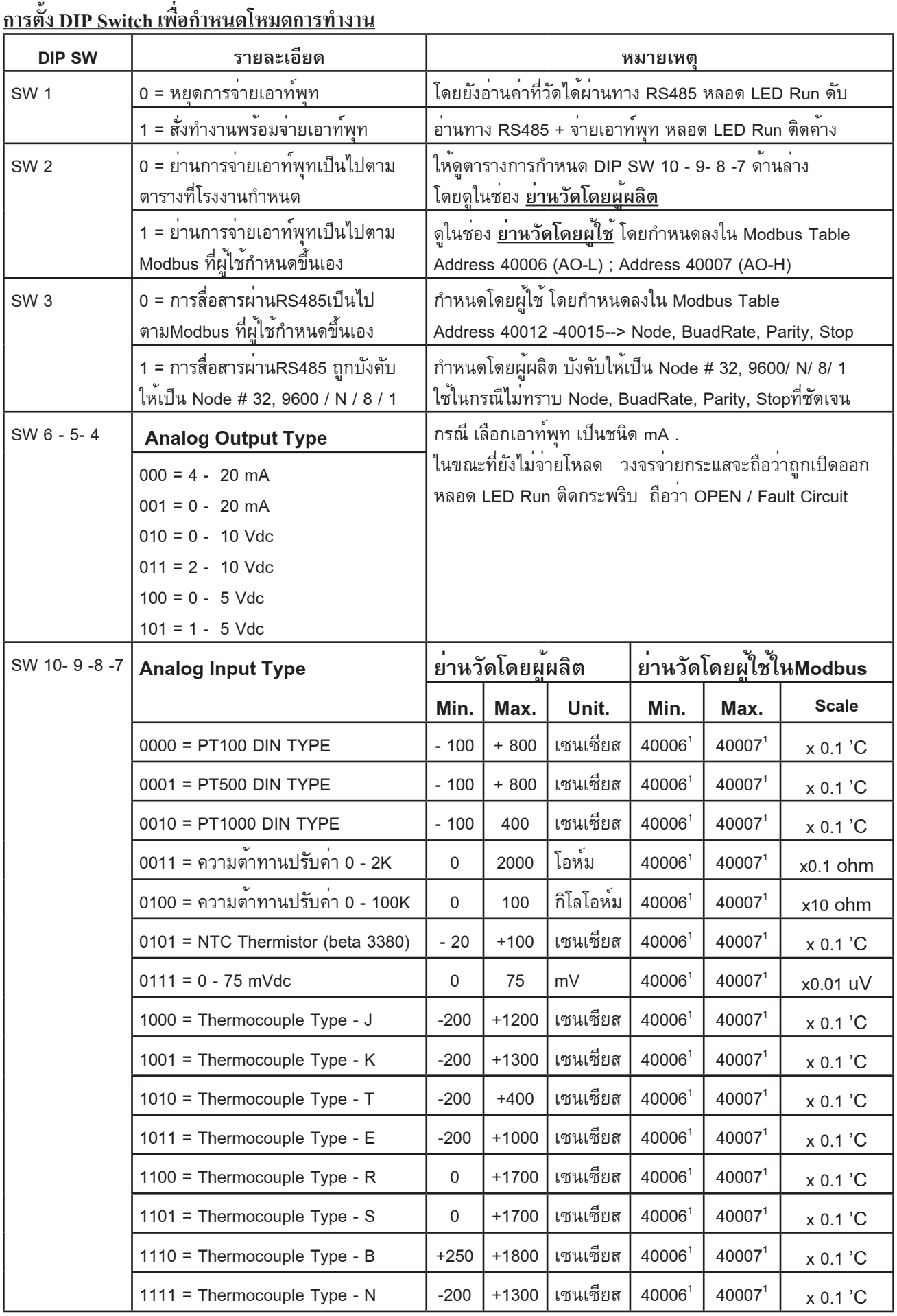

Note (1) การกำ หนดค่าโดยผู้ใช้ใน Modbus Address 40006 - 40007 ให้ระวังเรื่องของหน่วยตัวคูณดังนี้ กรณีอุณหภูมิทุกชนิด =x0.1'C ; mV= x0.01uV, R2K= x0.1 Ohm, R100K = x10 Ohm)

### MODBUS RTU Communiaction (PLC ADDRESS BASE:1) (PROTOCOL ADDRESS BASE:0)

-READ REGISTERS USE FUNCTION 03

-WRITE SIGLE REGISTER USE FUNCTION 06

-WRITE MULTIPLE REGISTERS USE FUNCTION 16

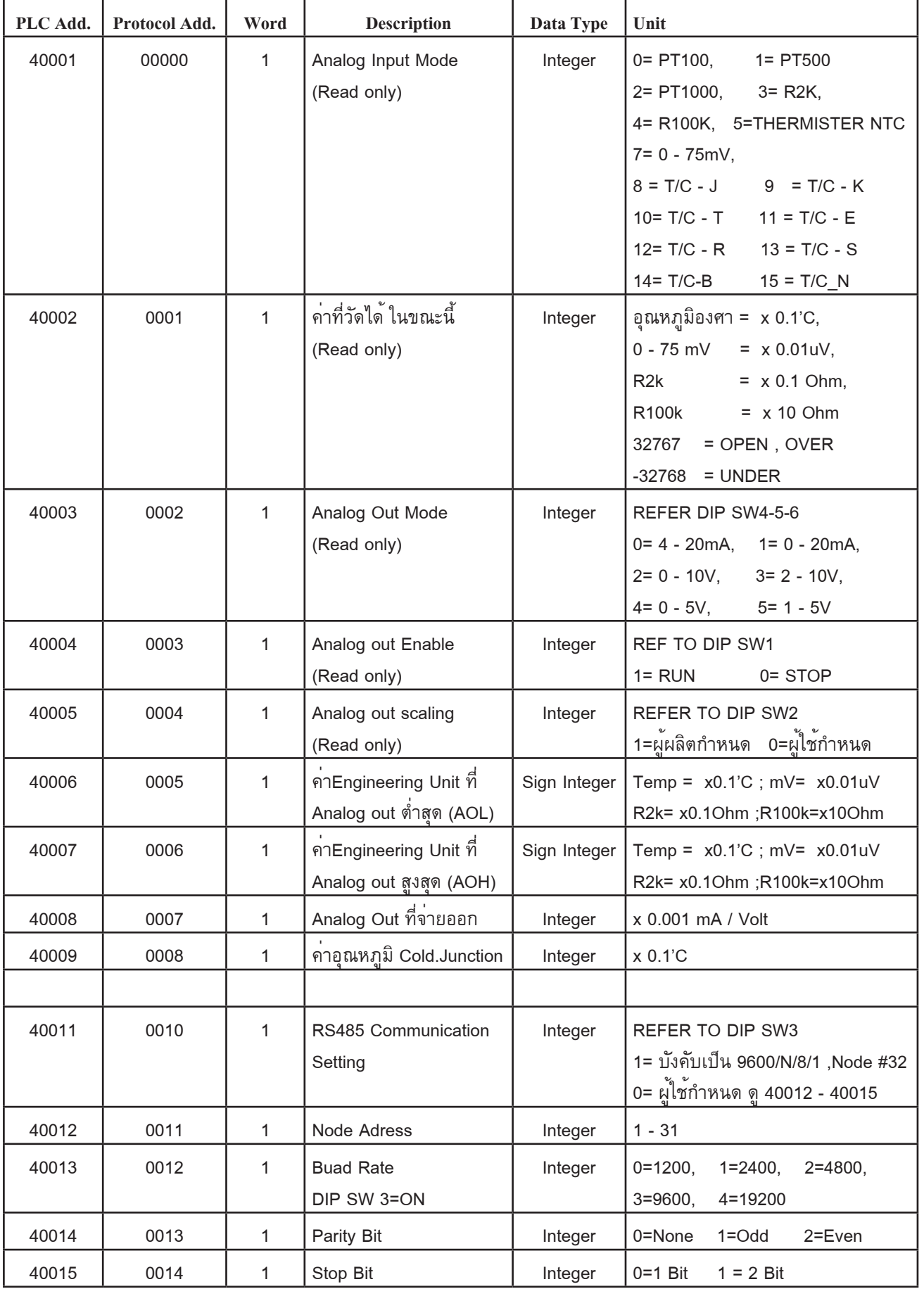

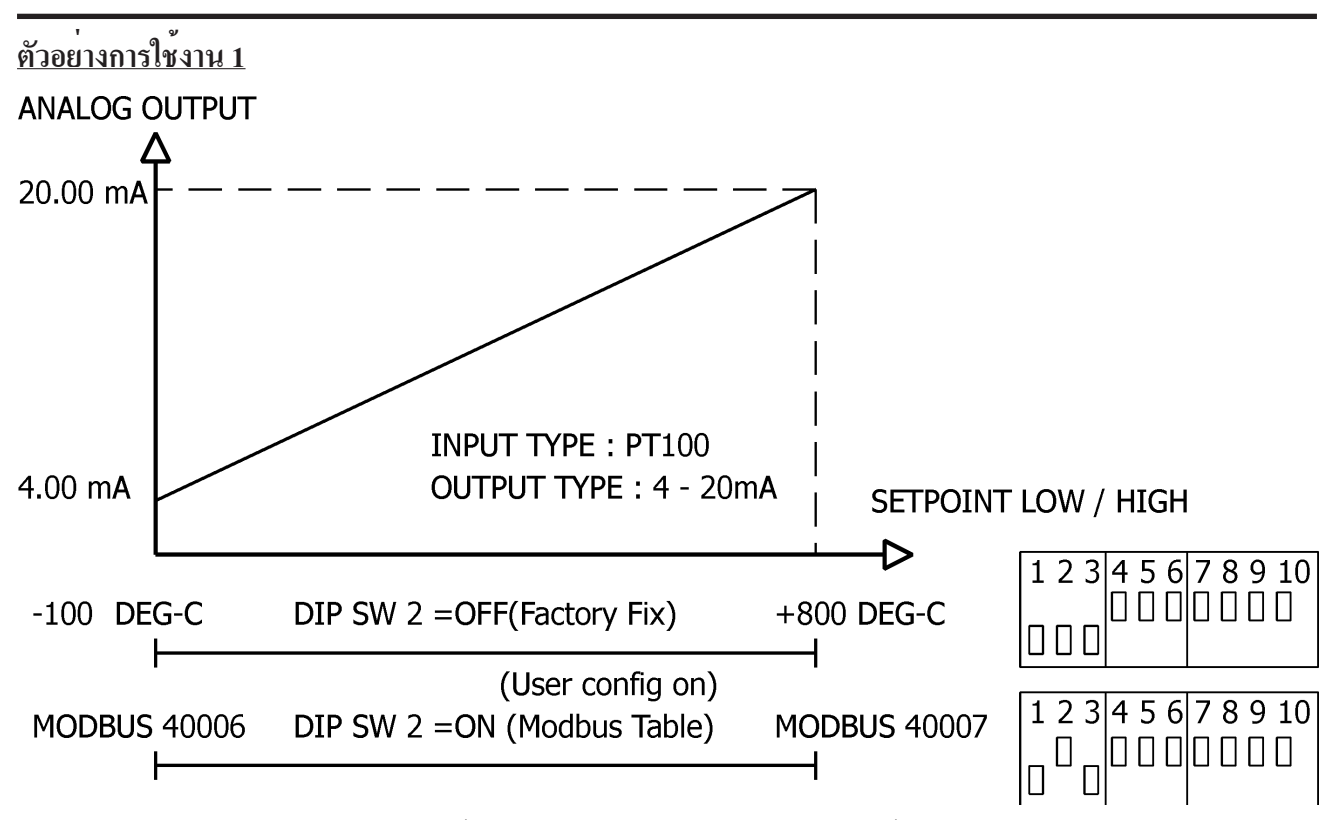

lเนื่องจากย่านอินพุท PT100 ที่กำ หนดจากผู้ผลิตคือ -100 ถึง +800 องศาเซนเซียส จะใช้เป็นตัวกำ หนดการจ่ายเอาท์พุท 4 - 20mA lแต่ถ้าผู้ใช้ต้องการกำ หนดใหม่เป็น 0 - 250 องศาเซนเซียส และจ่ายเอาท์พุท 4 - 20mA

 ผู้ใช้ต้องเข้าไปกำ หนดค่าใน Modbus Address 40006 = 0 ; Modbus Address 40007 = 2500(ทศนิยม1ตำแหน่ง) จากนั้นโยก DIP SW2 ตามรูป โมดูลก็จะทำงานโดยแปลงค่าอุณหภูมิ 0 - 250 องศาเซนเซียส ---> เอาท์พุท 4 - 20mA

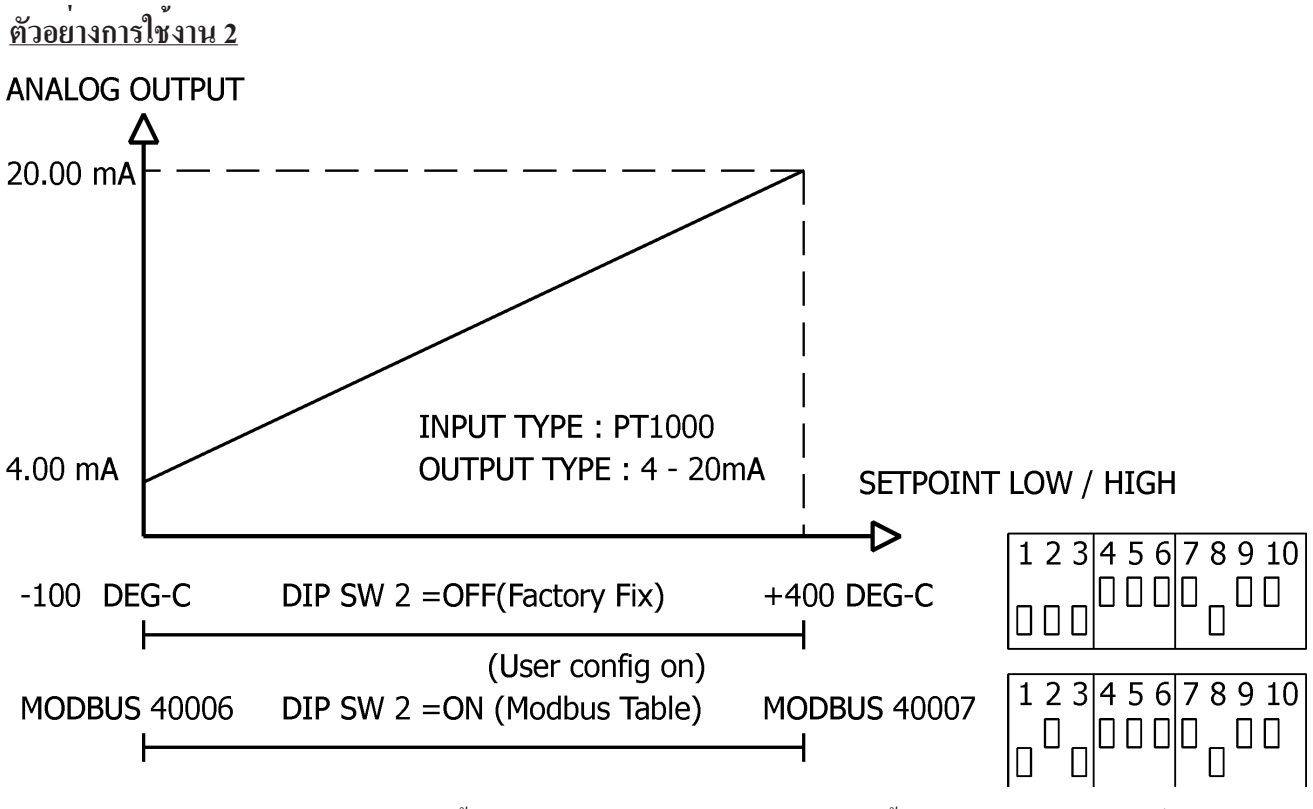

lเนื่องจากย่านอินพุท PT1000 ที่กำ หนดจากผู้ผลิตคือ -100 ถึง +400 องศาเซนเซียส จะใช้เป็นตัวกำ หนดการจ่ายเอาท์พุท 4 - 20mA lแต่ถ้าผู้ใช้ต้องการกำ หนดใหม่เป็น 0 ถึง +50 องศาเซนเซียส และจ่ายเอาท์พุท 4 - 20mA

 ผู้ใช้ต้องเข้าไปกำ หนดค่าใน Modbus Address 40006 = 0 ; Modbus Address 40007 = +500 (ทศนิยม1ตำแหน่ง) จากนั้นโยก DIP SW2 ตามรูป โมดูลก็จะทำงานโดยแปลงค่าอุณหภูมิ 0 ถึง +50 องศาเซนเซียส ---> เอาท์พุท 4 - 20mA

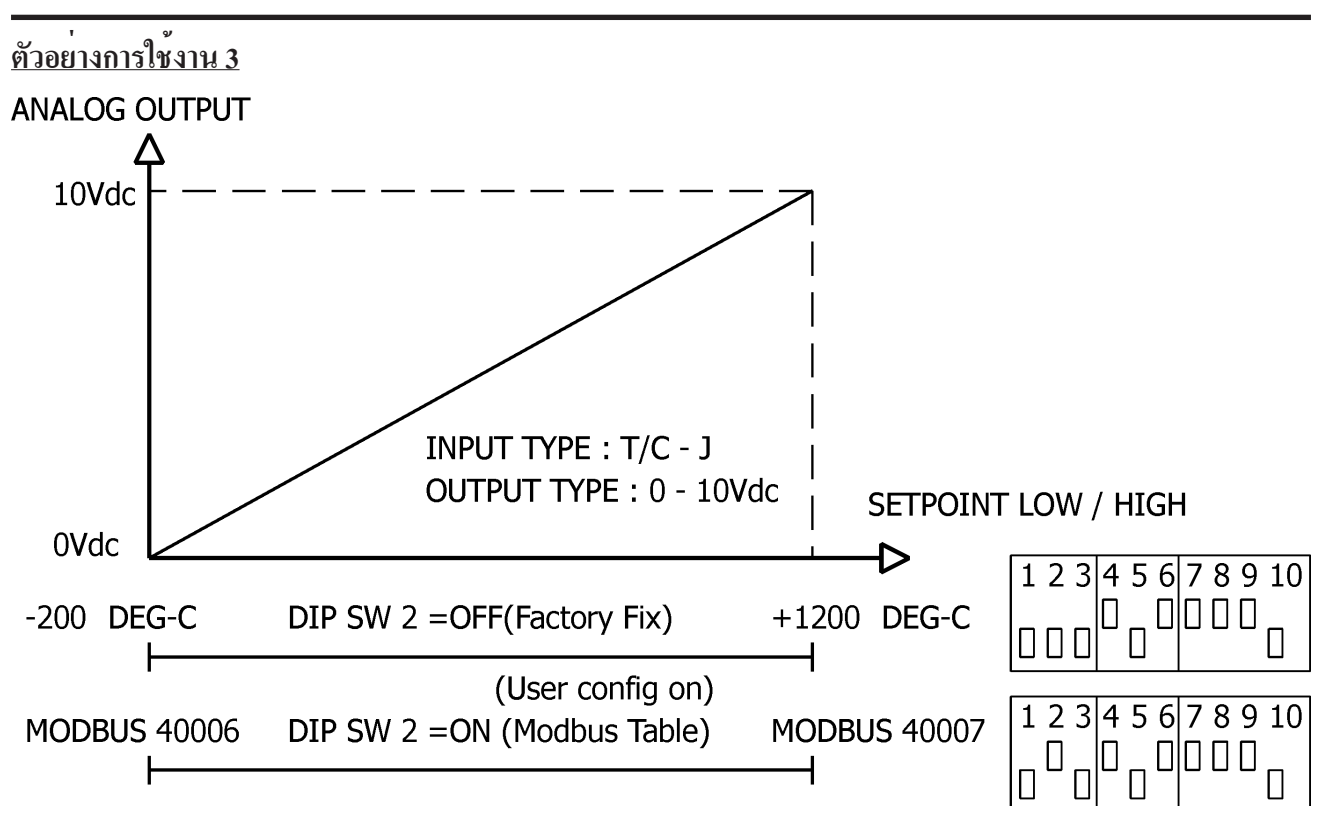

 $\bullet$ เนื่องจากย่านอินพุท T/C - J ที่กำหนดจากผู้ผลิตคือ -200 ถึง +1200 องศาเซนเซียส จะใช้เป็นตัวกำหนดการจ่ายเอาท์พุท 0 - 10V lแต่ถ้าผู้ใช้ต้องการกำ หนดใหม่เป็น 0 - 500 องศาเซนเซียส และจ่ายเอาท์พุท 0 - 10V

 ผู้ใช้ต้องเข้าไปกำ หนดค่าใน Modbus Address 40006 = 0 ; Modbus Address 40007 = 5000 (ทศนิยม1ตำแหน่ง) จากนั้นโยก DIP SW2 ตามรูป โมดูลก็จะทำงานโดยแปลงค่าอุณหภูมิ 0 - 500 องศาเซนเซียส ---> เอาท์พุท 0 - 10V

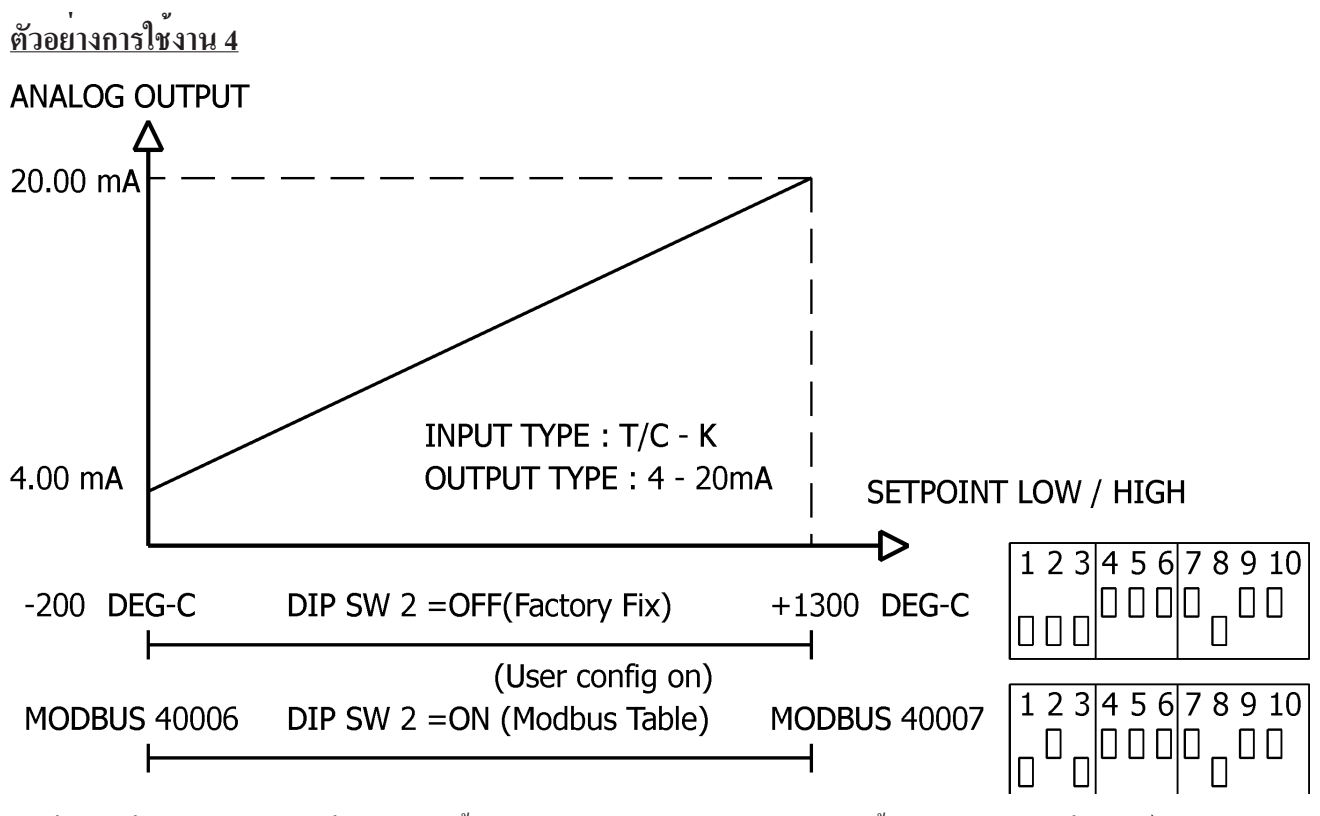

 $\bullet$ เนื่องจากย่านอินพุท T/C - K ที่กำหนดจากผู้ผลิตคือ -200 ถึง +1300 องศาเซนเซียส ใช้เป็นตัวกำหนดการจ่ายเอาท์พุท 4 - 20mA lแต่ถ้าผู้ใช้ต้องการกำ หนดใหม่เป็น 0 - 500 องศาเซนเซียส และจ่ายเอาท์พุท 4 - 20mA

 ผู้ใช้ต้องเข้าไปกำ หนดค่าใน Modbus Address 40006 = 0 ; Modbus Address 40007 = 5000 (ทศนิยม1ตำแหน่ง) จากนั้นโยก DIP SW2 ตามรูป โมดูลก็จะทำงานโดยแปลงค่าอุณหภูมิ 0 - 500 องศาเซนเซียส ---> เอาท์พุท 4 - 20mA